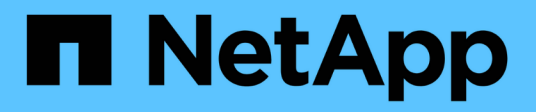

# **Fuente de datos de HDS HiCommand Device Manager**

OnCommand Insight

NetApp April 01, 2024

This PDF was generated from https://docs.netapp.com/es-es/oncommandinsight/collector\_hds\_ops\_center.html on April 01, 2024. Always check docs.netapp.com for the latest.

# Tabla de contenidos

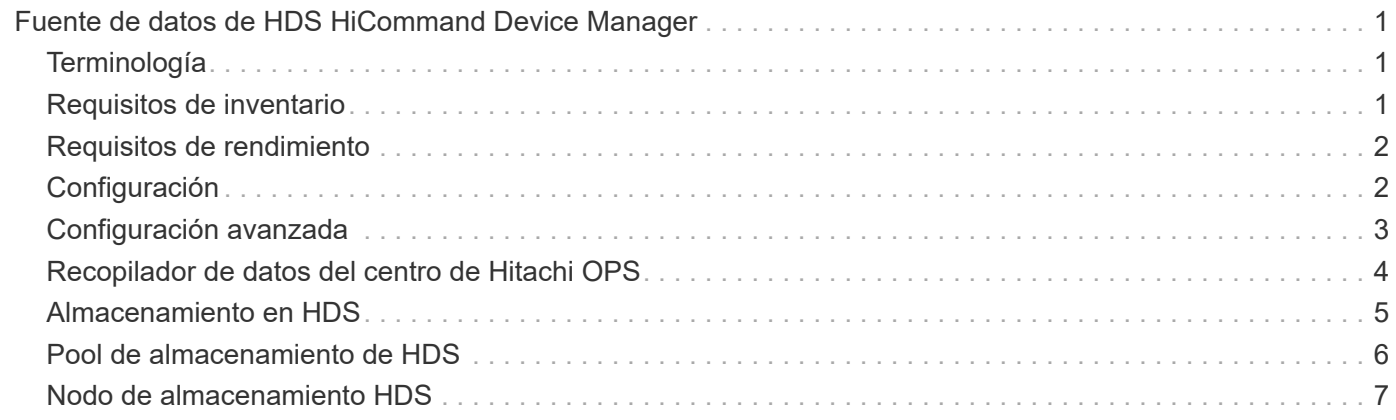

# <span id="page-2-0"></span>**Fuente de datos de HDS HiCommand Device Manager**

Las fuentes de datos HDS HiCommand e HiCommand Lite son compatibles con el servidor HiCommand Device Manager. OnCommand Insight se comunica con el servidor del Administrador de dispositivos HiCommand mediante la API estándar HiCommand.

# <span id="page-2-1"></span>**Terminología**

OnCommand Insight adquiere la siguiente información de inventario de las fuentes de datos HiCommand e HiCommand Lite de HDS. Para cada tipo de activo que adquiere Insight, se muestra la terminología más común utilizada en este activo. Al ver o solucionar problemas de este origen de datos, tenga en cuenta la siguiente terminología:

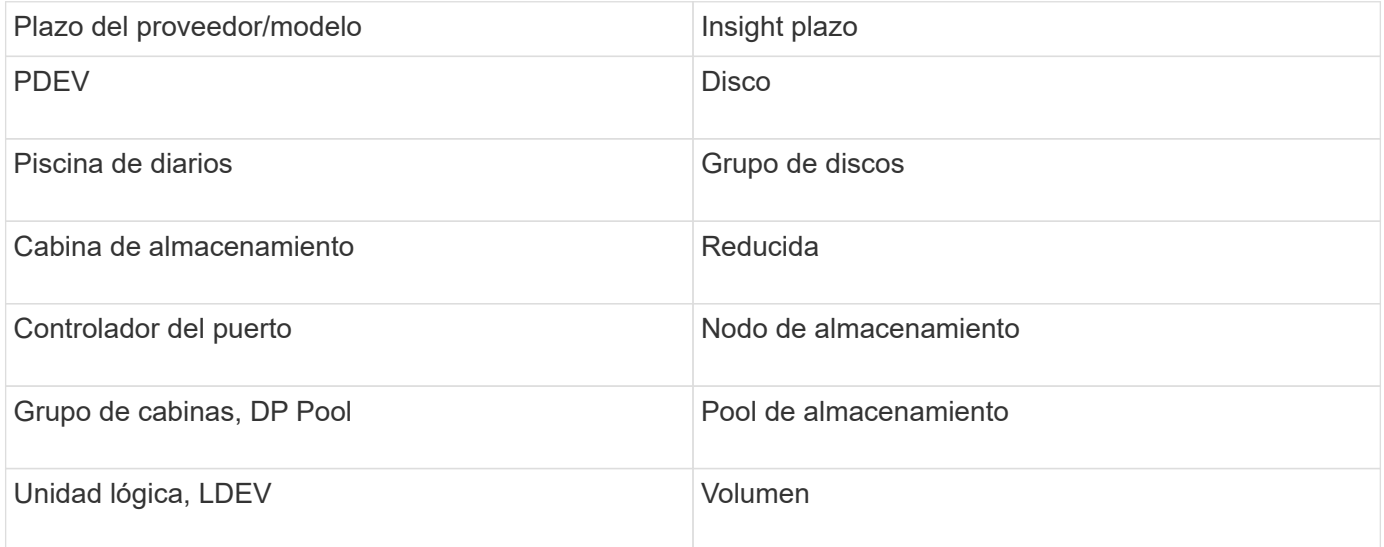

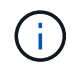

Estos son sólo mapas terminológicos comunes y es posible que no representen todos los casos de este origen de datos.

# <span id="page-2-2"></span>**Requisitos de inventario**

- Dirección IP del servidor de HiCommand Device Manager
- Nombre de usuario y contraseña de sólo lectura para el software HiCommand Device Manager y los privilegios del mismo nivel
- Requisitos de puerto: 2001 (http) o 2443 (https)
- Validar el acceso:
	- Inicie sesión en el software HiCommand Device Manager con el nombre de usuario y la contraseña del mismo nivel.
	- Verifique el acceso a la API de HiCommand Device Manager: telnet <HiCommand Device Manager server ip\> 2001

# <span id="page-3-0"></span>**Requisitos de rendimiento**

- HDS rendimiento USP, USP V y VSP
	- El Monitor de rendimiento debe tener licencia.
	- El interruptor de supervisión debe estar activado.
	- La herramienta de exportación (Export.exe) Se debe copiar en el servidor OnCommand Insight.
	- La versión de la herramienta de exportación debe coincidir con la versión de microcódigo de la matriz de destino.
- Rendimiento AMS de HDS
	- El Monitor de rendimiento debe tener licencia.
	- Es necesario instalar la utilidad CLI de Storage Navigator Modular 2 (SNM2) en el servidor OnCommand Insight.
	- Debe registrar todas las matrices de almacenamiento AMS, WMS y SMS cuyo rendimiento necesita adquirir OnCommand Insight mediante el siguiente comando:
	- Debe asegurarse de que todas las cabinas que registró aparezcan en la lista de resultados de este comando: auunitref.exe.

# <span id="page-3-1"></span>**Configuración**

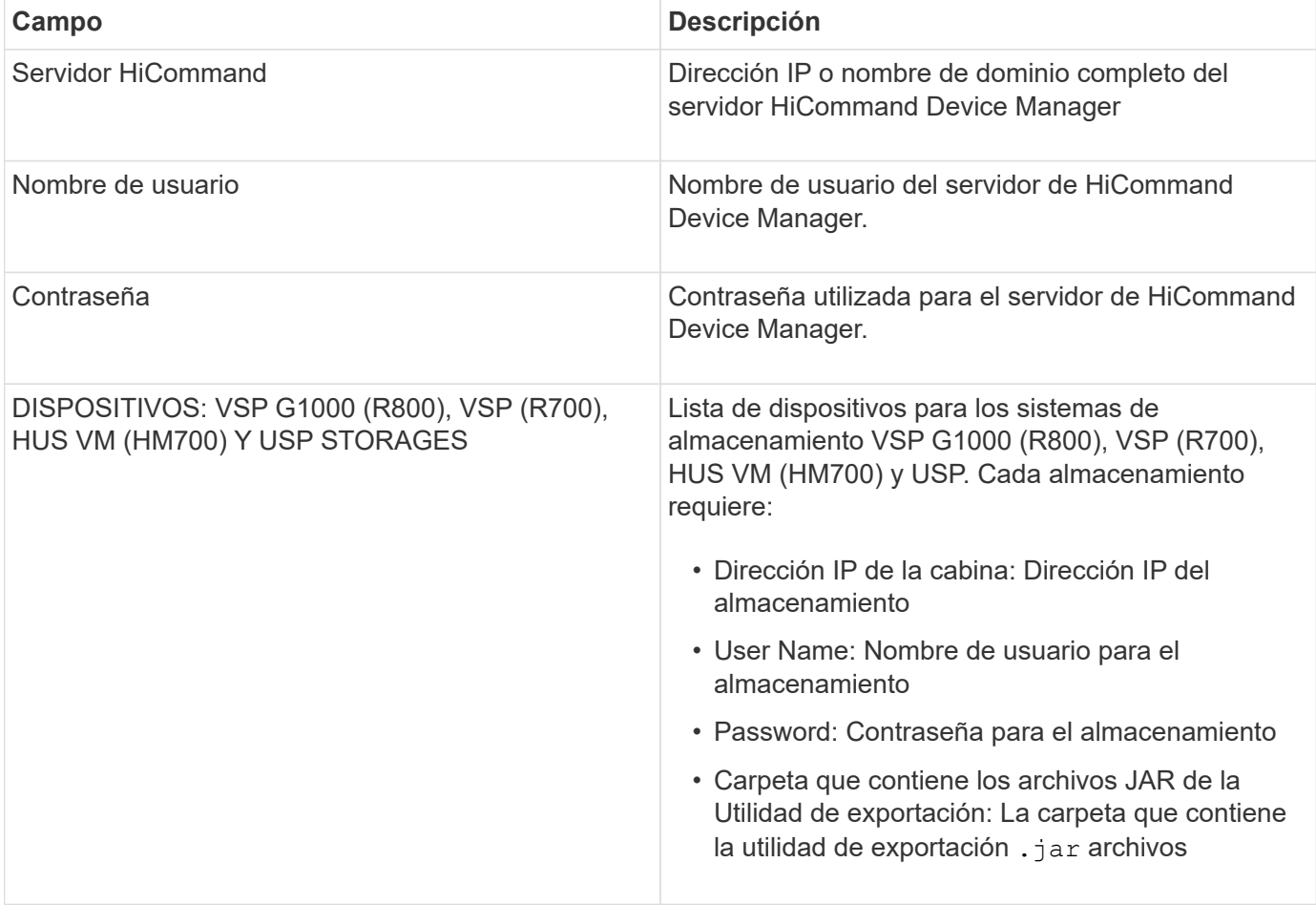

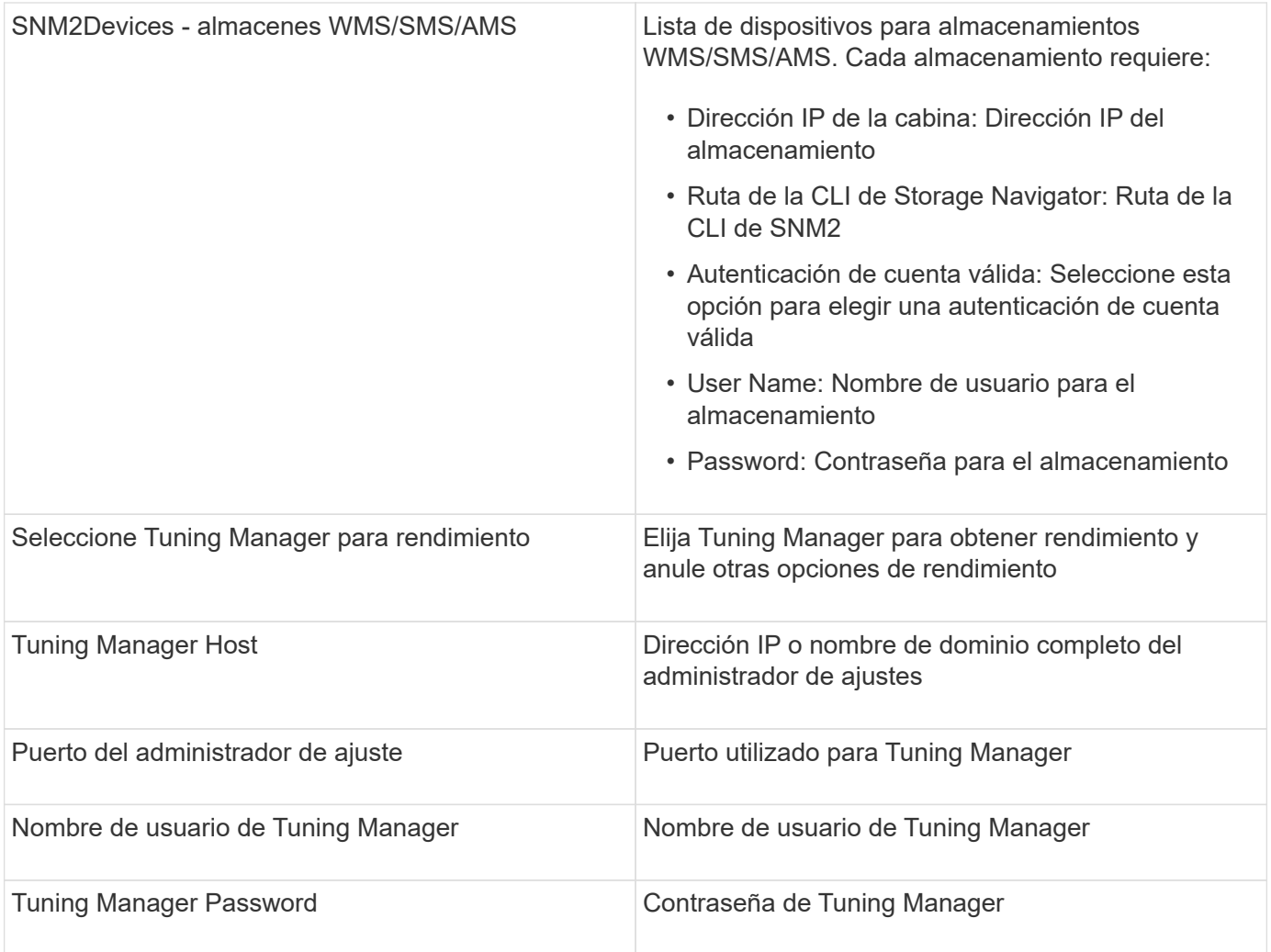

En HDS USP, USP V y VSP, cualquier disco puede pertenecer a más de un grupo de matrices.

# <span id="page-4-0"></span>**Configuración avanzada**

 $\bigodot$ 

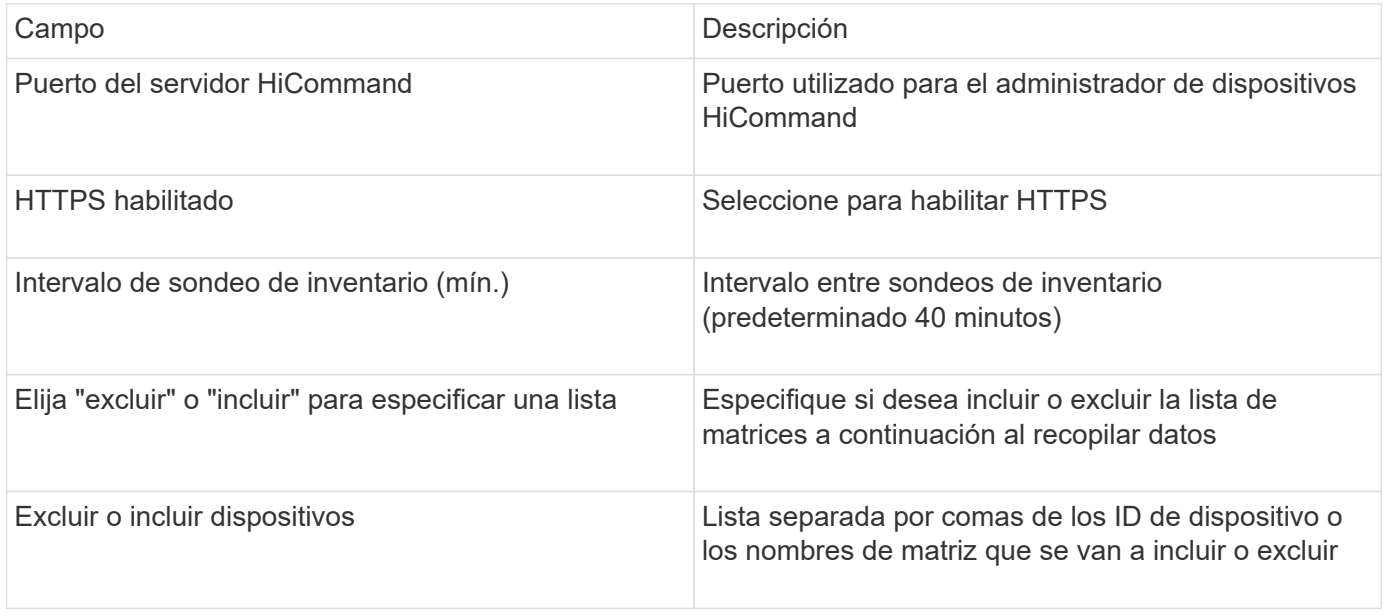

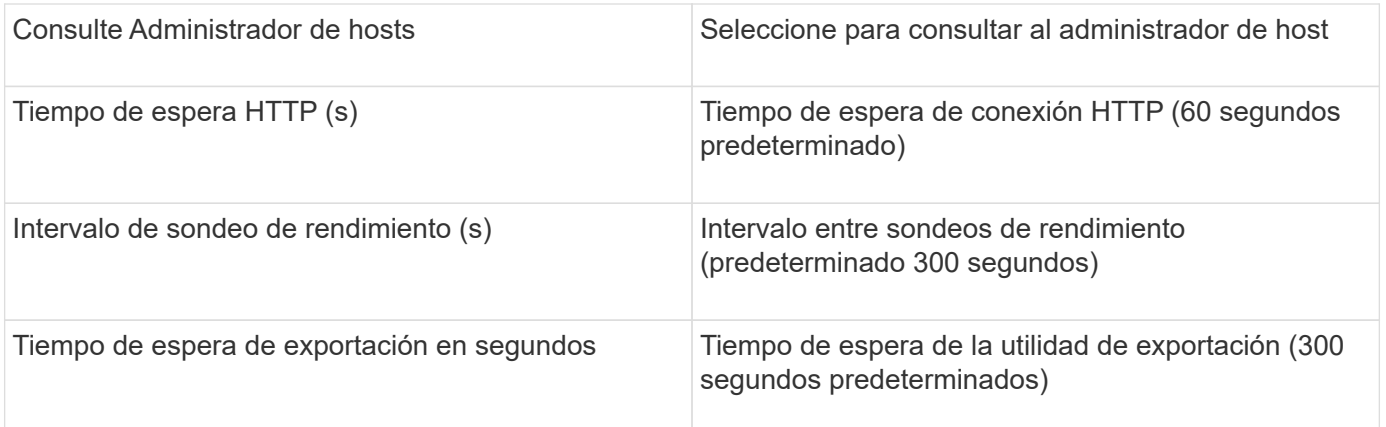

### <span id="page-5-0"></span>**Recopilador de datos del centro de Hitachi OPS**

Este recopilador de datos usa la suite de aplicaciones integrada de Hitachi OPS Center para acceder a los datos de inventario y rendimiento de varios dispositivos de almacenamiento. Para la detección de inventario y capacidad, la instalación del Centro de operaciones debe incluir los componentes de "Servicios comunes" y "Administrador". Para la recopilación del rendimiento, debe tener instalado el "analizador".

#### **Terminología**

OnCommand Insight adquiere la siguiente información de inventario de este recopilador de datos. Para cada tipo de activo adquirido, se muestra la terminología más común utilizada para este activo. Al ver o solucionar problemas de este recopilador de datos, tenga en cuenta la siguiente terminología:

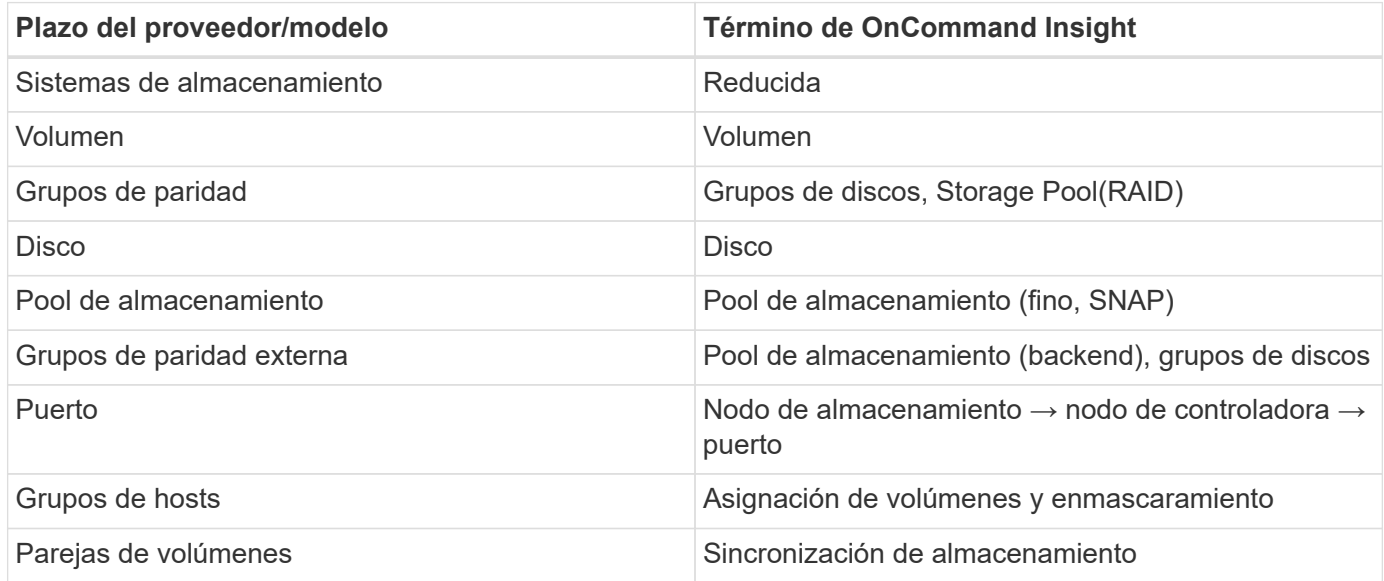

Nota: Sólo son asignaciones de terminología comunes y es posible que no representen todos los casos de este recopilador de datos.

#### **Requisitos de inventario**

Para recopilar datos de inventario, debe contar con lo siguiente:

- Dirección IP o nombre de host del servidor del centro de operaciones que aloja el componente "Servicios comunes"
- Cuenta de usuario y contraseña de administrador del sistema raíz/administrador del sistema que existen en todos los servidores que alojan componentes del Centro de operaciones. HDS no implementaron la compatibilidad con la API REST para el uso por parte de usuarios LDAP/SSO hasta que OPS Center 10.8+

### **Requisitos de rendimiento**

Para poder recopilar datos de rendimiento, se deben cumplir los siguientes requisitos:

- Se debe instalar el módulo Analizador del centro de operaciones de HDS
- Las cabinas de almacenamiento deben estar alimentando el módulo Analizador del centro de operaciones

### **Configuración**

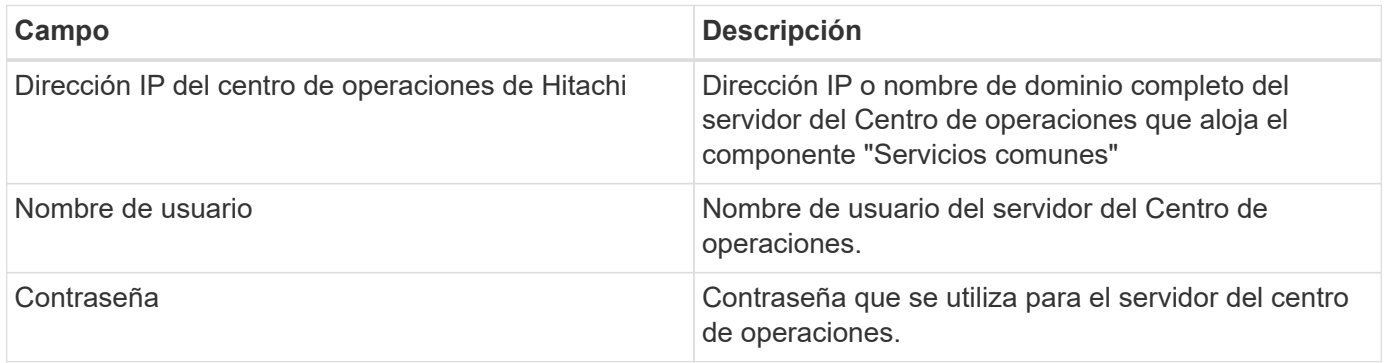

#### **Configuración avanzada**

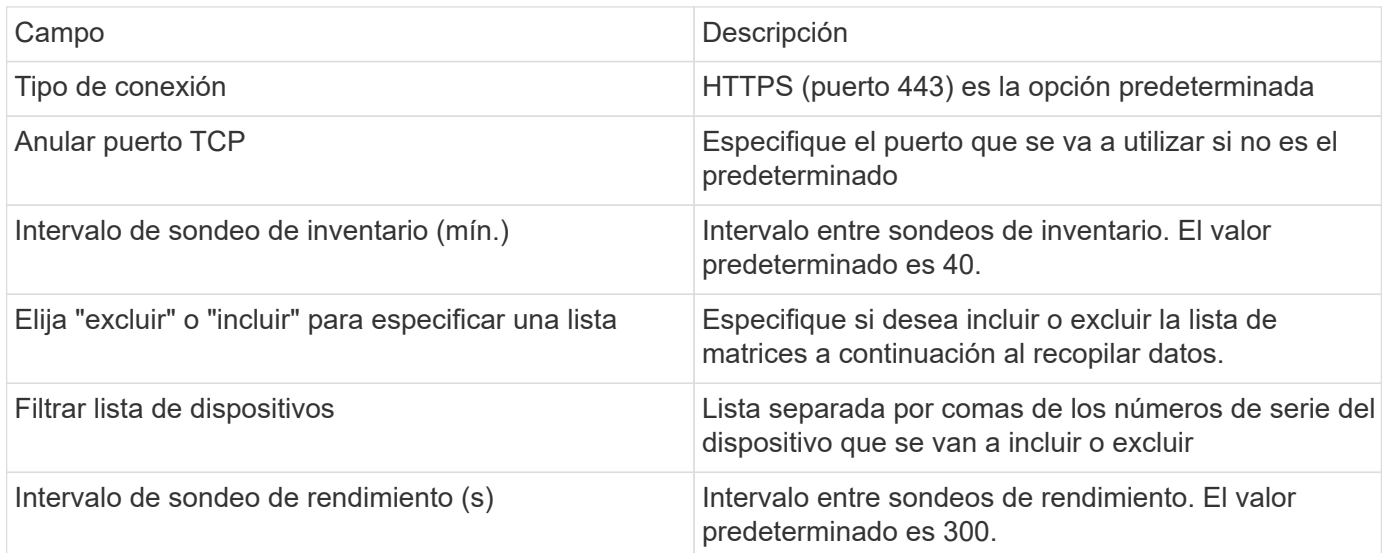

## <span id="page-6-0"></span>**Almacenamiento en HDS**

Términos que se aplican a objetos o referencias que puede encontrar en las páginas de destino de activos de almacenamiento de HDS.

#### **Terminología de almacenamiento de HDS**

Los siguientes términos se aplican a objetos o referencias que puede encontrar en las páginas de destino de activos de almacenamiento HDS. Muchos de estos términos también se aplican a otros recopiladores de datos.

- Nombre proviene directamente del atributo "'name'" de HDS HiCommand Device Manager a través de la llamada a la API XML de GetStorageArray
- Modelo: Procede directamente del atributo "'arrayType'" de HDS HiCommand Device Manager a través de la llamada API XML de GetStorageArray
- Proveedor HDS
- Familia: Proviene directamente del atributo "'arrayFamily'" de HDS HiCommand Device Manager a través de la llamada API XML de GetStorageArray
- IP:- esta es la dirección IP de gestión de la cabina, no una lista exhaustiva de todas las direcciones IP de la cabina
- Capacidad bruta: Valor base2 que representa la suma de la capacidad total de todos los discos de este sistema, sin importar la función de disco.

### <span id="page-7-0"></span>**Pool de almacenamiento de HDS**

Términos que se aplican a objetos o referencias que puede encontrar en las páginas de destino de activos de pools de almacenamiento HDS.

#### **Terminología de HDS Storage Pool**

Los siguientes términos se aplican a objetos o referencias que puede encontrar en las páginas de destino de activos de pool de almacenamiento de HDS. Muchos de estos términos también se aplican a otros recopiladores de datos.

- Tipo: El valor aquí será uno de:
	- RESERVADA: Si este pool está dedicado a otros fines distintos a los volúmenes de datos, es decir, registro en diario, instantáneas
	- Thin Provisioning si se trata de un pool HDP
	- RAID Group probablemente no los verá por algunos motivos:

OCI tiene una postura sólida para evitar el doble de capacidad de conteo a todos los costes. En HDS, normalmente es necesario crear grupos RAID a partir de discos, crear volúmenes de pool en esos grupos RAID y crear pools (a menudo HDP, pero podría ser un propósito especial) a partir de dichos volúmenes de pools. Si OCI notificó tanto los grupos de RAID subyacentes como los pools, la suma de su capacidad bruta superaría en gran medida la suma de los discos.

En su lugar, el recopilador de datos HDS HiCommand de OCI reduce arbitrariamente el tamaño de los grupos RAID según la capacidad de los volúmenes de pools. Esto puede provocar que OCI no informe del grupo RAID. Además, todos los grupos RAID resultantes se marcan de forma que no sean visibles en la WebUI de OCI, pero fluyen al almacén de datos de OCI (DWH). El propósito de estas decisiones es evitar el desorden de la interfaz de usuario para cosas que la mayoría de los usuarios no se preocupan por — si su matriz HDS tiene grupos RAID con 50MB libres, usted probablemente no puede utilizar ese espacio libre para cualquier resultado significativo.

- Nodo: N/A, ya que los pools HDS no están ligados a ningún nodo en concreto
- Redundancia: Nivel de RAID del pool. Posiblemente varios valores para un pool HDP constan de varios tipos de RAID
- Porcentaje de capacidad: El porcentaje utilizado del pool para el uso de datos, con los GB usados y el tamaño total lógico GB del pool
- Capacidad sobrecomprometida un valor derivado que indique «'la capacidad lógica de este pool está sobresuscrita por este porcentaje en virtud de la suma de los volúmenes lógicos que exceden la capacidad lógica del pool por este porcentaje».
- Snapshot: Muestra la capacidad reservada para el uso Snapshot en este pool

## <span id="page-8-0"></span>**Nodo de almacenamiento HDS**

Términos que se aplican a objetos o referencias que puede encontrar en las páginas de destino de activos de nodo de almacenamiento HDS.

#### **Terminología de nodos de almacenamiento de HDS**

Los siguientes términos se aplican a los objetos o referencias que puede encontrar en las páginas de destino de activos del nodo de almacenamiento HDS. Muchos de estos términos también se aplican a otros recopiladores de datos.

- Nombre: Nombre del director de interfaz (FED) o del adaptador de canal en matrices monolíticas, o el nombre del controlador en una matriz modular. Una cabina HDS determinada tendrá 2 o más nodos de almacenamiento
- Volúmenes: En la tabla volumen, se mostrarán todos los volúmenes asignados a cualquier puerto que pertenezca a este nodo de almacenamiento

#### **Información de copyright**

Copyright © 2024 NetApp, Inc. Todos los derechos reservados. Imprimido en EE. UU. No se puede reproducir este documento protegido por copyright ni parte del mismo de ninguna forma ni por ningún medio (gráfico, electrónico o mecánico, incluidas fotocopias, grabaciones o almacenamiento en un sistema de recuperación electrónico) sin la autorización previa y por escrito del propietario del copyright.

El software derivado del material de NetApp con copyright está sujeto a la siguiente licencia y exención de responsabilidad:

ESTE SOFTWARE LO PROPORCIONA NETAPP «TAL CUAL» Y SIN NINGUNA GARANTÍA EXPRESA O IMPLÍCITA, INCLUYENDO, SIN LIMITAR, LAS GARANTÍAS IMPLÍCITAS DE COMERCIALIZACIÓN O IDONEIDAD PARA UN FIN CONCRETO, CUYA RESPONSABILIDAD QUEDA EXIMIDA POR EL PRESENTE DOCUMENTO. EN NINGÚN CASO NETAPP SERÁ RESPONSABLE DE NINGÚN DAÑO DIRECTO, INDIRECTO, ESPECIAL, EJEMPLAR O RESULTANTE (INCLUYENDO, ENTRE OTROS, LA OBTENCIÓN DE BIENES O SERVICIOS SUSTITUTIVOS, PÉRDIDA DE USO, DE DATOS O DE BENEFICIOS, O INTERRUPCIÓN DE LA ACTIVIDAD EMPRESARIAL) CUALQUIERA SEA EL MODO EN EL QUE SE PRODUJERON Y LA TEORÍA DE RESPONSABILIDAD QUE SE APLIQUE, YA SEA EN CONTRATO, RESPONSABILIDAD OBJETIVA O AGRAVIO (INCLUIDA LA NEGLIGENCIA U OTRO TIPO), QUE SURJAN DE ALGÚN MODO DEL USO DE ESTE SOFTWARE, INCLUSO SI HUBIEREN SIDO ADVERTIDOS DE LA POSIBILIDAD DE TALES DAÑOS.

NetApp se reserva el derecho de modificar cualquiera de los productos aquí descritos en cualquier momento y sin aviso previo. NetApp no asume ningún tipo de responsabilidad que surja del uso de los productos aquí descritos, excepto aquello expresamente acordado por escrito por parte de NetApp. El uso o adquisición de este producto no lleva implícita ninguna licencia con derechos de patente, de marcas comerciales o cualquier otro derecho de propiedad intelectual de NetApp.

Es posible que el producto que se describe en este manual esté protegido por una o más patentes de EE. UU., patentes extranjeras o solicitudes pendientes.

LEYENDA DE DERECHOS LIMITADOS: el uso, la copia o la divulgación por parte del gobierno están sujetos a las restricciones establecidas en el subpárrafo (b)(3) de los derechos de datos técnicos y productos no comerciales de DFARS 252.227-7013 (FEB de 2014) y FAR 52.227-19 (DIC de 2007).

Los datos aquí contenidos pertenecen a un producto comercial o servicio comercial (como se define en FAR 2.101) y son propiedad de NetApp, Inc. Todos los datos técnicos y el software informático de NetApp que se proporcionan en este Acuerdo tienen una naturaleza comercial y se han desarrollado exclusivamente con fondos privados. El Gobierno de EE. UU. tiene una licencia limitada, irrevocable, no exclusiva, no transferible, no sublicenciable y de alcance mundial para utilizar los Datos en relación con el contrato del Gobierno de los Estados Unidos bajo el cual se proporcionaron los Datos. Excepto que aquí se disponga lo contrario, los Datos no se pueden utilizar, desvelar, reproducir, modificar, interpretar o mostrar sin la previa aprobación por escrito de NetApp, Inc. Los derechos de licencia del Gobierno de los Estados Unidos de América y su Departamento de Defensa se limitan a los derechos identificados en la cláusula 252.227-7015(b) de la sección DFARS (FEB de 2014).

#### **Información de la marca comercial**

NETAPP, el logotipo de NETAPP y las marcas que constan en <http://www.netapp.com/TM>son marcas comerciales de NetApp, Inc. El resto de nombres de empresa y de producto pueden ser marcas comerciales de sus respectivos propietarios.